**AutoCAD Crack Free**

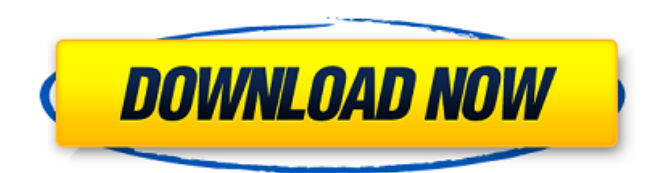

# **AutoCAD Crack+ X64 [Updated] 2022**

The original versions of AutoCAD were limited to plotting and drafting (hence the name AutoCAD), but this has expanded to incorporate such functions as 2D and 3D design, and powerful plug-in architecture which enables Auto Versions of AutoCAD up to and including the 2008 release have three main components: AutoCAD R14 was released in May 2009. AutoCAD R15 was released in February 2011. AutoCAD R16 was released in May 2011. AutoCAD 2017 was r suggests, AutoCAD is a powerful set of tools that can be used by architects, mechanical and civil engineers, draftsmen, interior designers, graphic designers, landscape architects and many others. AutoCAD can draw straight create 2D drawings, plot 2D data, and work with 2D and 3D models of buildings, floors, walls, ceilings, doors and windows. AutoCAD can also be used for 2D and 3D modeling of objects, and produce 2D floor plans, 3D models o models of rooms. AutoCAD can also be used to create schematics and diagrams of mechanical or electrical equipment, and to create reports for architectural, engineering, and other professions. AutoCAD runs natively on Micro macOS systems (including Mac OS X, Mac OS X Server and OS X Server) and is available as a cross-platform (Windows, macOS and Linux) mobile and web app. There is also a Linux version. There is also a Macintosh version avail the company. There are other versions of AutoCAD for other operating systems, including iOS, Android, and Google Chromebooks. This page covers AutoCAD basics, including how to use AutoCAD. We also cover AutoCAD features, a If you are new to AutoCAD and don't know how to use it, you may want to read How to Use AutoCAD First. Please note that AutoCAD for Mac is currently (June 2019) not available for purchase. AutoCAD is widely regarded as one

Overlap is a command to provide a dynamic boundary for tool path creation. Tools include an autoname-like tool system and a palette of approximately 200 tool icons and tools. AutoCAD Free Download AutoLISP functions includ Supporting options include: line plotting, polygonal plots, transparent plotting, memory, microtunnel, microexplorers, label, alignment, internal commands, plotting text, and interactive commands such as dynamic surface. T coordinate system, allowing functions to be set to a specified location and stored as a setting for later retrieval. Tools include a drawing menu, windows, and a drawing space. The drawing space includes a workspace window templates, two feature classes, and an arrangement window. The workspace is used to draw, move, rotate, and resize items. The selection window allows for selection by entity, selection by drawing, and selection of entities objects. Two templates (schematic or sketch) are used to create a template from entities. Two feature classes (box and line) allow for multi-step creation of entities from boxes or lines. An arrangement window is used for arrangement window is optional. Dynamic functions are used to perform dynamic actions at runtime. Dynamic functions include: GUI functions such as DynamicGui\_OnScreenGuiStart, DynamicGui\_OnScreenGuiStop, DynamicGui\_OnGuiCl DynamicGui OnGuiResize, DynamicGui OnGuiMinimize, DynamicGui OnGuiMaximize, DynamicGui OnGuiResize, DynamicGui OnGuiMove, and DynamicGui OnGuiSize, and non-GUI functions such as DynamicGui OnSound, DynamicGui OnVideo, Dyna DynamicGui OnSave, DynamicGui OnKeyboard, DynamicGui OnStatus, DynamicGui OnPrinter, DynamicGui OnCurrentLine, DynamicGui OnEditMode, DynamicGui OnInvisible, DynamicGui OnMaximize, DynamicGui OnResize, DynamicGui\_OnWindowSize, DynamicGui\_ ca3bfb1094

## **AutoCAD Crack Download**

### **AutoCAD Activation**

Login to your account. Open the 3D model from the Start Menu. Click on "Load." Click on "Autocad 2015" and wait for the splash screen to disappear. Click on "Import." Click on "From file." Navigate to where you downloaded "Import." Click on "File." Navigate to where you downloaded the 3D model file. Click on "Open." Click on "Import." In the menu, select "My settings." Click on "Import settings." Click on "Import." In the menu, select "Open Setup." Click on "Model Setup." Click on "My Settings." Click on "Preferences." Click on "File Locations." Click on "Navigation." Click on "Work-Space." Click on "Last Model" and select "Clear." Click on "Autocad View." Cl downloaded the 3D model file. Click on "Open." In the menu, select "My Settings." Click on "Customization." In the "Customization" window, click on "Import." Select "Save As" and change the name to "Projection," click on " Click on "File." Click on "Save As." Navigate to where you downloaded the 3D model file. Click on "Save." You have successfully imported your 3D model into AutoCAD. Now you can edit the model. How to edit the model How to "Move" and "Draw" options. Make sure "Move" is checked. Adjust the viewpoint of the model. Click on "Align to view" and select "XYZ." In the window that appears, select "Directional." Using the information provided, align on "Align to view" and select "XYZ." Adjust the viewpoint of the model. Click on "OK." In the window that appears, select "Modify"

#### **What's New in the?**

The first production of AutoCAD has arrived on these pages. AutoCAD has been with us for 25 years. In that time, we've been challenged with great customer satisfaction, ingenuity, creative design, and fast delivery of new we've also had a chance to hear your voice. Through thousands of votes from you, we've had a chance to review our top choices for new features and capabilities. In keeping with our focus on listening to you, we've focused most prominent changes we've made is the new workgroups feature. We've reorganized toolbars, changed workspaces, and added new functionality. The first thing you notice is that the entire workspaces have moved to the top o menus and toolbars at the bottom of the screen. Now, we've moved them to the top of the screen to make it easier to access what you need without losing context. The icon bar at the top of the screen provides access to a li picture. The icon bar is not customizable. We've made it easier to access and organize your tools by reorganizing the icons. The toolbar is now divided into two sections: Drafting and Modeling. When you click on the icon f in their respective categories. For example, if you are in the Drafting workspace, you will see the following tools at the top of the screen: Drafting tools Drafting tools Drafting tools Drafting tools Drafting tools Draft tools Drafting tools Drafting tools Drafting tools Drafting tools Drafting tools Drafting tools Drafting tools Drafting tools Drafting tools Drafting tools Drafting tools Drafting tools Drafting tools Drafting tools Drafti Drafting tools Drafting

# **System Requirements For AutoCAD:**

Video Card: Please note that most games will run smoothly on an AMD GPU and those that aren't will most likely run better on an Nvidia GPU. NVIDIA Geforce GTX 680 and up are recommended. Please check with the publisher to requirements. "HDD space required: 7GB" Please note that this is the size required by the game engine, NOT the installed game. This may be anywhere from 10-25GB once installed. "HDD space required: 7GB" Please note that th

#### Related links:

<https://patago.cl/wp-content/uploads/2022/07/oyshil.pdf> <https://208whoisgreat.com/wp-content/uploads/2022/07/halfwalt.pdf> <https://cbdfored.com/wp-content/uploads/2022/07/sarycar.pdf> <http://pepsistars.com/autocad-2021-24-0-crack-2022-3/> <https://www.scoutgambia.org/autocad-serial-key-win-mac-2/> <https://chronicpadres.com/autocad-crack-keygen-full-version-free-download-2022/> <http://stylekitovu.com/2022/07/24/autocad-crack-keygen-for-lifetime-mac-win-latest-2022/> <https://smartsizebuildings.com/advert/autocad-crack-activator-free/> <https://xchangemkt.com/wp-content/uploads/2022/07/halinge.pdf> <http://lifemyway.online/wp-content/uploads/2022/07/caolalp.pdf> <https://stylishoffer.com/autocad-free-license-key-download-updated-2022/> <https://anipal.es/wp-content/uploads/2022/07/AutoCAD-27.pdf> <http://www.studiofratini.com/autocad-crack-free-17/> <https://besttoolguide.com/2022/07/24/autocad-crack-torrent/> <https://cecj.be/autocad-20-0-for-pc-latest/> <https://gamedevnikhil.com/wp-content/uploads/2022/07/AutoCAD-27.pdf> <http://freshmusicfreaks.com/wp-content/uploads/2022/07/whalfede.pdf> [https://nusakelolalestari.com/wp-content/uploads/2022/07/AutoCAD\\_Crack\\_License\\_Key\\_Full\\_Free\\_Download\\_X64.pdf](https://nusakelolalestari.com/wp-content/uploads/2022/07/AutoCAD_Crack_License_Key_Full_Free_Download_X64.pdf) <https://marketstory360.com/news/72239/autocad-crack-free-latest-5/> <http://newsafrica.world/?p=45943>